## **Rechnung bezahlen | Arbeitsablauf Kasse**

Rechnungen können wie folgt in der Kasse bezahlt werden.

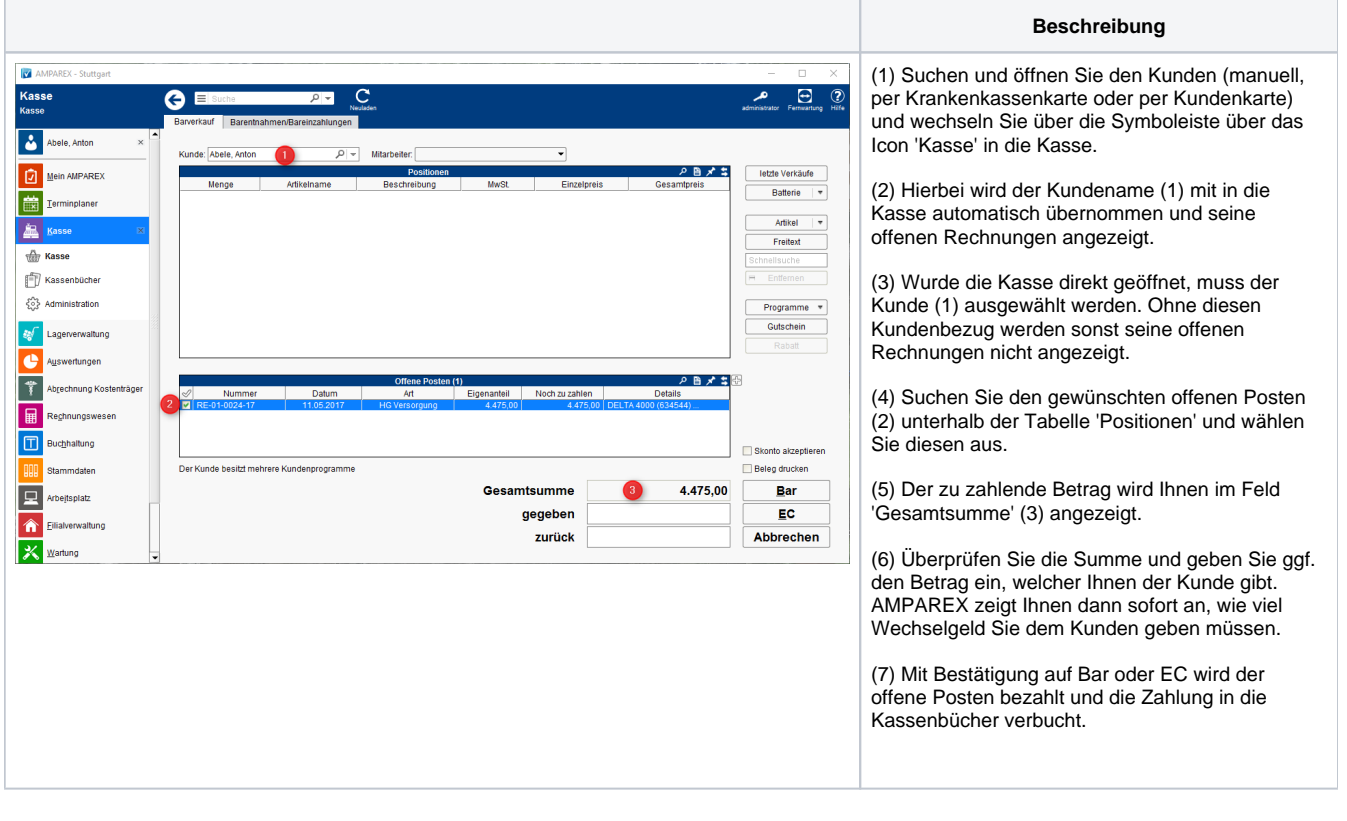